# **KLAUSUR**

## Mathematik I/II für Informatiker

## 1.3.2005

## (G. Malle, W. Strampp, AG Computational Mathematics)

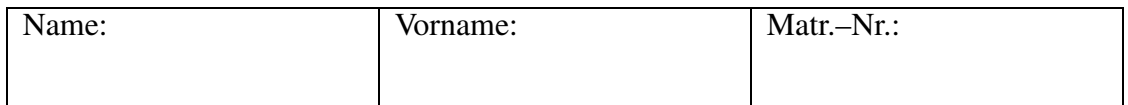

Bitte lassen Sie genügend Platz zwischen den Aufgaben und beschreiben Sie nur die Vorderseite der Blätter! Geben Sie alle Zwischenschritte Ihrer Rechnungen an.

Für jede Aufgabe gibt es 10 Punkte. Zum Bestehen der Klausur sollten 35 Punkte erreicht werden.

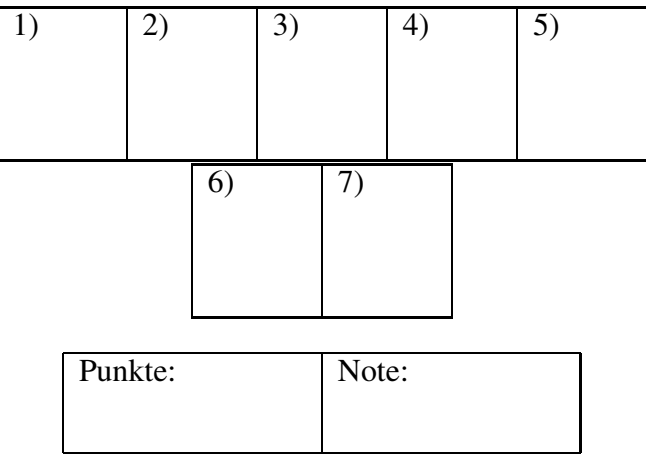

1. Sei  $\alpha > 0$  eine reelle Zahl. Geben Sie die komplexe Zahl  $z_0 = -\alpha + \alpha i$  in Polardarstellung an.

Wie lauten die Lösungen der Gleichung

$$
z^2 + 2 i z = 1 + z_0
$$
?

Skizzieren Sie die Lösungen in der Gaußschen Ebene.

2. (a) Sei  $\alpha$  eine beliebige reelle Zahl und

$$
A = \begin{pmatrix} \alpha & 1 & -1 \\ 1 & 1 & 3 \\ 1 & 0 & 1 \end{pmatrix}.
$$

Bestimmen Sie das Spatprodukt der Zeilenvektoren von A. Für welche  $\alpha$ sind die Zeilenvektoren linear unabhängig?

(b) Sei  $\beta$  ebenfalls eine beliebige reelle Zahl. Entscheiden Sie mit dem Gaußschen Algorithmus, für welche  $\alpha$ ,  $\beta$  das System

$$
A \begin{pmatrix} x_1 \\ x_2 \\ x_3 \end{pmatrix} = \begin{pmatrix} 0 \\ \beta \\ 0 \end{pmatrix}
$$

nicht lösbar, eindeutig lösbar, mehrdeutig lösbar ist. (Die Lösungen müssen nicht angegeben werden)!

3. (a) Berechnen Sie den Grenzwert der Folge:

$$
\lim_{n \to \infty} \sqrt{n^2 + n} - n \, .
$$

(b) Begründen Sie die Ungleichung

$$
2^n \le 2^n + n \le 2 \cdot 2^n, \quad n \in \mathbb{N}_0,
$$

und berechnen Sie den Grenzwert

$$
\lim_{n\to\infty}\sqrt[n]{2^n+n}
$$

Hinweis:  $\lim_{n \to \infty} \sqrt[n]{2} = 1$ .

4. (a) Berechnen Sie jeweils eine Stammfunktion für:

$$
f(x) = \frac{\ln(x)}{x^2}, \quad g(x) = \sin(\sqrt{x}).
$$

Hinweis: Partielle Integration verwenden und im zweiten Fall erst  $x = t^2$ substituieren.

(b) Existieren die uneigentlichen Integrale:

$$
\int_{1}^{\infty} f(x) dx, \quad \int_{0}^{\infty} g(x) dx ?
$$

Alle Rechenschritte angeben!

5. Geben Sie die Taylorreihen um  $x_0 = 0$  folgender Funktionen an:

$$
f(x) = \sqrt{7 + x}
$$
,  $g(x) = \sin(5 x)$ .

Benutzen Sie die Taylorreihen:

$$
\sqrt{1+x} = \sum_{k=0}^{\infty} \left(\frac{1}{k}\right) x^k
$$
,  $\sin(x) = \sum_{k=0}^{\infty} \frac{(-1)^k}{(2k+1)!} x^{2k+1}$ .

Berechnen Sie damit den Grenzwert:

$$
\lim_{x \to 0} \frac{f(x) - \sqrt{7}}{g(x)}.
$$

Geben Sie eine weitere Methode zur Berechnung des Grenzwerts an.

6. Gegeben seien die Vektoren

$$
\vec{a}_1 = \begin{pmatrix} 1 \\ 1 \\ 0 \end{pmatrix} , \quad \vec{a}_2 = \begin{pmatrix} 0 \\ 0 \\ 1 \end{pmatrix} , \quad \vec{a}_3 = \begin{pmatrix} 1 \\ -1 \\ 0 \end{pmatrix} .
$$

Die Ebene E durch den Nullpunkt werde von den Vektoren  $\vec{a}_1$  und  $\vec{a}_2$  aufgespannt.

Wie lautet die Matrix  $M$  der Spiegelung an der Ebene  $E$  bezüglich der Basis  $\vec{a}_1, \vec{a}_2, \vec{a}_3$  des  $\mathbb{R}^3$ ?

Wie lautet die Matrix  $M$  der Spiegelung an der Ebene  $E$  bezüglich der kanonischen Basis  $\vec{e}_1, \vec{e}_2, \vec{e}_3$ ? M muss nicht explizit angeben werden. Eine Darstellung als Produkt genügt.

7. Sei  $\alpha$  eine beliebige reelle Zahl und

$$
A = \begin{pmatrix} -1 & 1 & \alpha \\ 1 & -1 & \alpha \\ \alpha & \alpha & 0 \end{pmatrix} .
$$

Das charakteristische Polynom lautet:

$$
\chi_A(\lambda) = (2 + \lambda) (2 \alpha^2 - \lambda^2).
$$

Für welche  $\alpha > 0$  besitzt A drei einfache Eigenwerte? Für welches  $\alpha > 0$ 0 besitzt A einen doppelten Eigenwert? Geben Sie im Fall des doppelten Eigenwerts eine Orthogonalbasis des  $\mathbb{R}^3$ , die aus Eigenvektoren besteht.

## Lösungen

## 1) Die Zahl

$$
z_0=-\alpha+\alpha\,i\,,\quad \alpha>0\,,
$$

liegt im zweiten Quadranten der Gauß-Ebene:

$$
|z_0| = \sqrt{2\alpha^2} = \sqrt{2}\alpha
$$
,  $arg(z_0) = \frac{3}{4}\pi$ ,  $z_0 = \sqrt{2}\alpha e^{\frac{3}{4}\pi i}$ .  
 $z^2 + 2iz = 1 + z_0 \Longleftrightarrow z^2 + 2iz - 1 = z_0 \Longleftrightarrow (z + i)^2 = z_0 = \sqrt{2}\alpha e^{\frac{3}{4}\pi i}$ .

Also ergeben sich folgende Lösungen:

$$
z_1 = -i + \sqrt[4]{2} \sqrt{\alpha} e^{\frac{3}{8} \pi i}, \quad z_2 = -i - \sqrt[4]{2} \sqrt{\alpha} e^{\frac{3}{8} \pi i}.
$$

 $2)$ 

$$
\vec{z}_1 = (\alpha, 1, -1), \quad \vec{z}_2 = (1, 1, 3), \quad \vec{z}_3 = (1, 0, 1).
$$
  

$$
\vec{z}_1 \times \vec{z}_2 = (4, -1 - 3\alpha, -1 + \alpha), \quad (\vec{z}_1 \times \vec{z}_2) \cdot \vec{z}_3 = 3 + \alpha
$$

Für  $\alpha = -3$  ergibt das Spatprodukt Null und die Vektoren sind linear abhängig. Gauß-Algorithmus:  $\sqrt{2}$   $\sqrt{2}$ 

$$
\begin{pmatrix}\n\alpha & 1 & -1 \\
1 & 1 & 3 \\
1 & 0 & 1\n\end{pmatrix}\n\begin{pmatrix}\n0 \\
\beta \\
0\n\end{pmatrix}
$$
\n
$$
\begin{pmatrix}\n1 & 1 & 3 \\
1 & 0 & 1 \\
\alpha & 1 & -1\n\end{pmatrix}\n\begin{pmatrix}\n\beta \\
0\n\end{pmatrix}
$$
\n
$$
\begin{pmatrix}\n1 & 1 & 3 \\
0 & -1 & -2 \\
0 & 1 - \alpha & -1 - 3\alpha\n\end{pmatrix}\n\begin{pmatrix}\n\beta \\
-\beta \\
-\alpha\beta\n\end{pmatrix}
$$
\n
$$
\begin{pmatrix}\n1 & 1 & 3 \\
0 & 1 & 2 \\
0 & 0 & -3 - \alpha\n\end{pmatrix}\n\begin{pmatrix}\n\beta \\
\beta \\
-\beta\n\end{pmatrix}
$$

 $\alpha \neq -3$ : eindeutig lösbar.

 $\alpha = -3$  und  $\beta \neq 0$  nicht lösbar.

 $\alpha = -3$  und  $\beta = 0$  mehrdeutig lösbar.

**3)** (a)

$$
\sqrt{n^2 + n} - n = \sqrt{n^2 + n} - \sqrt{n^2}
$$
  
= 
$$
\frac{(\sqrt{n^2 + n} - \sqrt{n^2})(\sqrt{n^2 + n} + \sqrt{n^2})}{\sqrt{n^2 + n} + \sqrt{n^2}}
$$
  
= 
$$
\frac{n}{\sqrt{n^2 + n} + n} = \frac{1}{\sqrt{1 + \frac{1}{n}} + 1}.
$$

Also

$$
\lim_{n \to \infty} \sqrt{n^2 + n} - n = \frac{1}{2}.
$$

(b) Es gilt:  $0 \le n$  und  $n \le 2^n$  (Induktion) oder  $(1+1)^n \ge 1+n, n \ge 1$  (Bernoulli). Also: 2

$$
2^n \le 2^n + n \le 2 \cdot 2^n \, .
$$

Hieraus folgt:

$$
2\leq \sqrt[n]{2^n+n}\leq \sqrt[n]{2} 2.
$$

Einschachtelungsprinzip und  $\lim_{n\to\infty} \sqrt[n]{2} = 1$  liefert

$$
\lim_{n \to \infty} \sqrt[n]{2^n + n} = 2.
$$

**4)**

$$
\int \frac{\ln(x)}{x^2} dx = -\frac{1}{x} \ln(x) - \int \left(-\frac{1}{x}\right) \frac{1}{x} dx
$$

$$
= -\frac{1}{x} \ln(x) + \int \frac{1}{x^2} dx
$$

$$
= -\frac{\ln(x)}{x} - \frac{1}{x} + c.
$$

$$
\int \sin(\sqrt{x}) dx = \int \sin(t) 2t dt \Big|_{t=\sqrt{x}}
$$

$$
\int \sin(t) t dt = -\cos(t) t - \int (-\cos(t)) dt = -t \cos(t) + \sin(t) + c
$$

Insgesamt:

$$
\int \sin(\sqrt{x}) dx = -2\sqrt{x} \cos(\sqrt{x}) + 2\sin(\sqrt{x}) + c.
$$

$$
\int_{1}^{b} \frac{\ln(x)}{x^2} dx = -\frac{\ln(b)}{b} - \frac{1}{b} + 1.
$$

Es gilt

$$
\lim_{b \to \infty} \frac{\ln(b)}{b} = 0, \lim_{b \to \infty} \frac{1}{b} = 0,
$$

also

$$
\int_{1}^{\infty} \frac{\ln(x)}{x^2} dx = 1.
$$

Das uneigentliche Integral existiert nicht. Die Stammfunktion  $-2\sqrt{x}\cos(\sqrt{x})$  +  $2 \sin(\sqrt{x})$  besitzt keinen Grenzwert für  $x \to \infty$ . Es gilt

$$
\cos\left((2\,k+1)\,\frac{\pi}{2}\right) = 0\,, \quad \sin\left((2\,k+1)\,\frac{\pi}{2}\right) = (-1)^k\,, k = 0, 1, 2...
$$

Also für  $b_k = ((2k + 1)\frac{\pi}{2})$  $(2k+1)\frac{\pi}{2})^2$ :

$$
\int\limits_{0}^{b_k} \sin(\sqrt{x}) dx = 2(-1)^k.
$$

**5)**

$$
\sqrt{1+x} = \sum_{k=0}^{\infty} \left(\frac{1}{k}\right) x^k, \quad \sin(x) = \sum_{k=0}^{\infty} \frac{(-1)^k}{(2k+1)!} x^{2k+1}.
$$
  

$$
f(x) = \sqrt{x+7} = \sqrt{7} \sqrt{1+\frac{x}{7}} = \sum_{k=0}^{\infty} \sqrt{7} \left(\frac{1}{k}\right) \left(\frac{x}{7}\right)^k, |x| < 7.
$$
  

$$
g(x) = \sin(5x) = \sum_{k=0}^{\infty} \frac{(-1)^k}{(2k+1)!} (5x)^{2k+1}.
$$

Damit berechnen wir den Grenzwert:

$$
\lim_{x \to 0} \frac{f(x) - \sqrt{7}}{g(x)} = \lim_{x \to 0} \frac{\sqrt{7} \left(1 + \frac{1}{2} \frac{x}{7} - \frac{1}{8} \frac{x^2}{7^2} + \cdots \right) - \sqrt{7}}{5 \, x - \frac{(5 \, x)^3}{3!} + \frac{(5 \, x)^5}{5!} \cdots} = \frac{\sqrt{7}}{5} = \frac{1}{10 \sqrt{7}}.
$$

Anderer Weg: Regel von de l' Hospital

$$
\lim_{x \to 0} \frac{f(x) - \sqrt{7}}{g(x)} = \lim_{x \to 0} \frac{\frac{1}{2\sqrt{x+7}}}{5 \cos(5x)} = \frac{1}{10\sqrt{7}}.
$$

**6)** Der Vektor  $\vec{a}_3$  steht senkrecht auf  $\vec{a}_1$  und auf  $\vec{a}_2$ . Deshalb geht  $\vec{a}_3$  durch Spiegelung in  $-\vec{a}_3$  über. Spiegelung:

$$
\vec{a}_1 \rightarrow 1 \cdot \vec{a}_1 + 0 \cdot \vec{a}_2 + 0 \cdot \vec{a}_3 ,
$$
  
\n
$$
\vec{a}_2 \rightarrow 0 \cdot \vec{a}_1 + 1 \cdot \vec{a}_2 + 0 \cdot \vec{a}_3 ,
$$
  
\n
$$
\vec{a}_3 \rightarrow 0 \cdot \vec{a}_1 + 0 \cdot \vec{a}_2 - 1 \cdot \vec{a}_3 .
$$

Matrix bezüglich der Basis  $\vec{a}_1, \vec{a}_2, \vec{a}_3$ :

$$
\tilde{M} = \begin{pmatrix} 1 & 0 & 0 \\ 0 & 1 & 0 \\ 0 & 0 & -1 \end{pmatrix} .
$$

Übergangsmatrix von  $\vec{a}_1, \vec{a}_2, \vec{a}_3$  nach  $\vec{e}_1, \vec{e}_2, \vec{e}_3$ :

$$
B = \begin{pmatrix} 1 & 0 & 1 \\ 1 & 0 & -1 \\ 0 & 1 & 0 \end{pmatrix} .
$$

Matrix der Spiegelung bezüglich  $\vec{e}_1, \vec{e}_2, \vec{e}_3$ :

$$
M=B\,\tilde{M}\,B^{-1}\,.
$$

Die Matrizen

$$
B^{-1} = \begin{pmatrix} \frac{1}{2} & \frac{1}{2} & 0 \\ 0 & 0 & 1 \\ \frac{1}{2} & -\frac{1}{2} & 0 \end{pmatrix} , \quad M = \begin{pmatrix} 0 & 1 & 0 \\ 1 & 0 & 0 \\ 0 & 0 & 1 \end{pmatrix} ,
$$

müssen nicht angegeben werden.

**7)** Wir haben folgende Eigenwerte ( $\alpha > 0$ ):

$$
\lambda_1 = -2 \,, \quad \lambda_2 = -\sqrt{2} \,\alpha \,, \quad \lambda_3 = \sqrt{2} \,\alpha \,.
$$

 $\alpha \neq \sqrt{2}$  drei einfache Eigenwerte.

 $\alpha = \sqrt{2}$  zweifacher Eigenwert –2, einfacher Eigenwert 2. Wir betrachten den Eigenwert – 2 und berechnen Eigenvektoren ( $A + 2 E = \vec{0}$ ):

$$
\begin{pmatrix}\n-1+2 & 1 & \sqrt{2} \\
1 & -1+2 & \sqrt{2} \\
\sqrt{2} & \sqrt{2} & 2\n\end{pmatrix}\n\begin{pmatrix}\n0 \\
0 \\
0\n\end{pmatrix}
$$

$$
\begin{pmatrix}\n1 & 1 & \sqrt{2} \\
1 & 1 & \sqrt{2} \\
\sqrt{2} & \sqrt{2} & 2\n\end{pmatrix}\n\begin{pmatrix}\n0 \\
0 \\
0\n\end{pmatrix}
$$
\n
$$
\begin{pmatrix}\n1 & 1 & \sqrt{2} \\
0 & 0 & 0 \\
0 & 0 & 0\n\end{pmatrix}\n\begin{pmatrix}\n0 \\
0 \\
0\n\end{pmatrix}
$$

Wir haben Eigenvektoren:

$$
\vec{u}_1 = (-\sqrt{2}, -\sqrt{2}, 2), \quad \vec{u}_2 = (\sqrt{2}, -\sqrt{2}, 0).
$$

Diese Eigenvektoren stehen senkrecht aufeinander. Da bei einer symmetrischen Matrix Eigenvektoren zu verschiedenen Eigenwerten stets senkrecht stehen, brauchen wir nur noch einen Vektor, der auf  $\vec{u}_1$  und  $\vec{u}_2$  senkrecht steht:  $\vec{u}_3 = (1, 1, \sqrt{2})$ . Normiert man noch, so hat man die geforderte Basis:

$$
\frac{\vec{u}_1}{||\vec{u}_1||} = \frac{\vec{u}_1}{2\sqrt{2}}, \quad \frac{\vec{u}_2}{||\vec{u}_2||} = \frac{\vec{u}_2}{2}, \quad \frac{\vec{u}_3}{||\vec{u}_3||} = \frac{\vec{u}_3}{2}.
$$